# Digitales Höhenmodell – DGM & DOM zum Smallworld GIS

Höheninformationen bekommen in der Dokumentation von Netzen der Energieund Wasserwirtschaft einen immer höheren Stellenwert. Mit dem Smallworld GIS haben Sie die Möglichkeit, ein digitales Geländemodell (DGM) und ein digitales Oberflächenmodell (DOM) zu Ihrem Netzgebiet flächendeckend abzubilden. Damit nutzen Sie Höheninformationen für verschiedene Aufgabenstellungen, die sich im Tagesgeschäft, aus Regelwerken oder auch aus Megatrends wie der Energiewende oder dem Klimawandel ergeben.

**Für die Nutzung eines Höhenmodells im GIS sind keine zusätzlichen Lizenzprodukte von GE erforderlich. Im Standard des Smallworld GIS stehen bereits spezielle Geometriefelder zur Verwaltung und Abbildung eines Höhenmodells zur Verfügung.**

Im Rahmen der Installation und der Einrichtung eines flächendeckenden Höhenmodells stellt Mettenmeier eine Datenbank und eine Objektklasse zur Verwaltung der Daten eines Höhenmodells bereit. Der spezielle Mehrwert dieser Mettenmeier-Dienstleistung

ergibt sich aus dem Verfahren zur Einrichtung eines performance-optimierten DGM. Im Ergebnis steht dabei eine TIN-Geometrie mit voller Punktauflösung und Dreiecksvermaschung im gesamten Versorgungsgebiet zur Verfügung, mit der die Höhen am Hilfslinienpunkt und zu Fachschalenobjekten ermittelt werden. Unter dieser TIN-Geometrie können DGM mit > 100 Millionen Punkten problemlos abgelegt werden. Daneben werden performanceoptimierte TIN-Geometrien für Darstellungen der Höhenkarte und Höhenschichtlinien zu den einzelnen

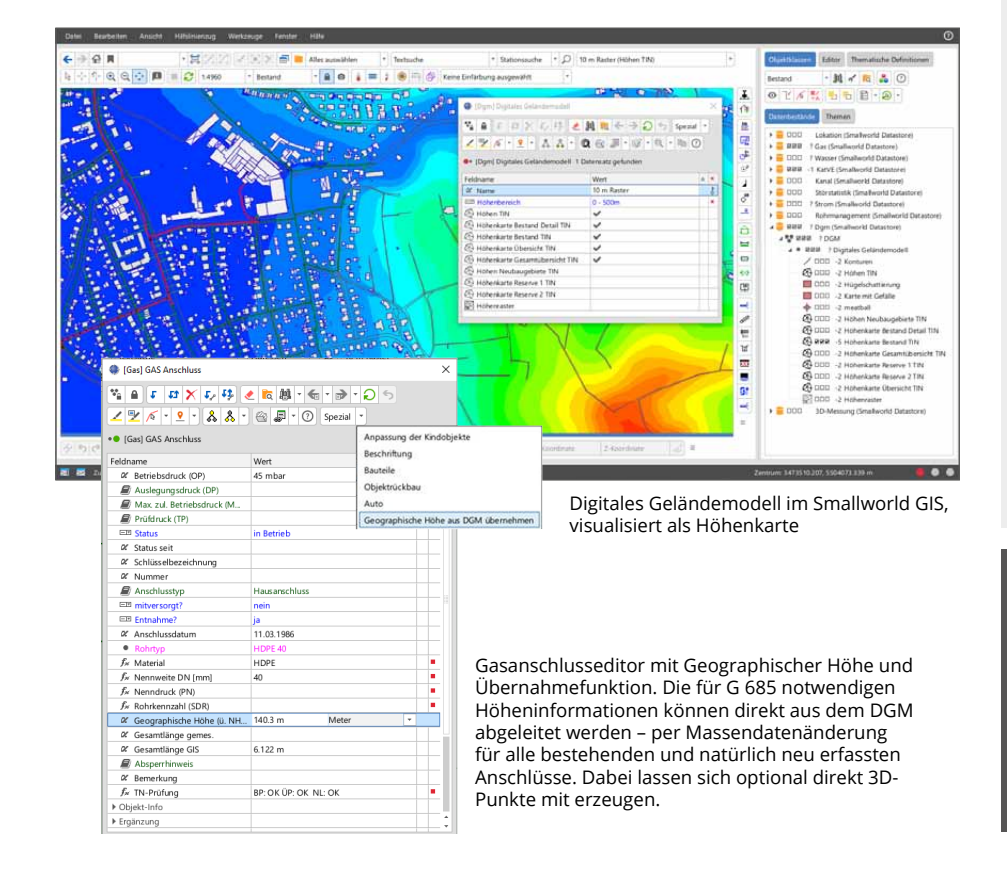

#### **ÜBERBLICK**

#### **Einsatzbeispiele für Höhenmodelle**

- • Ermittlung von Höhen zum Gas-Hausanschluss nach Regelwerk G 685 aus dem DGM, auch als skriptbasierte Massendatenänderung für alle bestehenden und neu erfassten Anschlüsse
- • Ermittlung der Deckelhöhen von Schächten im Kanalnetz aus dem DGM
- • Nutzung des DGM zur automatisierten Höhenkorrektur von Abdeckungshöhen im Kanalnetz im Kontext mit dem Einsatz des Moduls Qualitätssicherung DWA-M 145-2
- • Erkennung von überflutungsgefährdeten Senken im Gelände bei Starkregenereignissen
- • Abbildung der Höhenkarte
- • Darstellung der Geländehöhe am Hilfslinienpunkt
- • Grobplanung von Solarparks durch Visualisierung der Geländestruktur (Hügel- und Tallagen) sowie möglicher Verschattungen durch Vegetation und Gebäude
- • Grobplanung von Solaranlagen auf Gebäuden durch Abschätzung der Dachausrichtung, Dachneigung und möglicher Verschattungen durch andere andere Gebäude oder Vegetation.
- • Ermittlung von Gebäudehöhen im Kontext mit Druckhöhen von Netzen der Gas- und Wasserversorgung.

#### **Dienstleistungen der Mettenmeier GmbH**

- • Verarbeitung der Punktdateien und Erzeugung eines flächendeckenden und hochauflösenden Geländemodells und Oberflächenmodells für das Ver- oder Entsorgungsgebiet
- • Erzeugung performance-optimierter Höhenkarten für das DGM

### mettenmeier.

Mettenmeier GmbH Klingenderstraße 10 - 14 33100 Paderborn, Germany Tel.: +49 5251 150-300 www.mettenmeier.de

## Digitales Höhenmodell – DGM & DOM zum Smallworld GIS

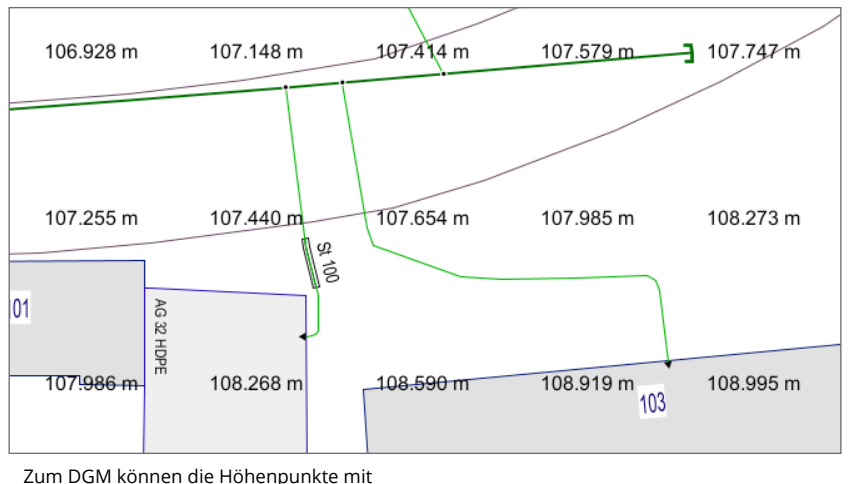

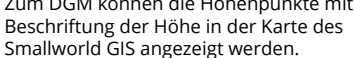

Maßstabsbereichen eines DGM bereitgestellt. Die Bereiche in einer Höhenkarte können dabei durch bis zu 256 unterschiedliche Farben differenziert abgebildet werden. Hierzu werden die Vektorgeometrien der Dreiecksflächen eingefärbt, welche ein Ergebnis der Dreiecksvermaschung der DGM-Punkte sind.

Für extrem große Versorgungsgebiete steht für die Abbildung der Höhenkarte in der Gesamtübersicht zusätzliche eine Rastergeometrie für das DGM zur Verfügung. Über lediglich eine Objektklasse mit mehreren TIN-Geometrien und einer Rastergeometrie kann mit nur einem Datensatz der DGM-Objektklasse ein vollständiges, flächendeckendes DGM abgebildet werden. Damit erhalten Sie eine einfache und robuste Lösung zur Nutzung eines DGM im Smallworld GIS, die in der Praxis bereits von vielen Kunden genutzt und als Mehrwert geschätzt wird.

Flächendeckende DGM-Daten können von den Landesvermessungsämtern regulär in einer Punktdichte von bis zu 1m bezogen werden. Abhängig vom Bundesland stehen diese in unterschiedlichen Genauigkeiten zur Höhe zur Verfügung, z. B. in NRW +/- 0,2 m und müssen im Projekt zur Einrichtung eines DGM im Smallworld GIS vom Netzbetreiber bereitgestellt werden. In manchen Bundesländern wie aktuell in NRW ist der Bezug der DGM-Daten kostenlos.

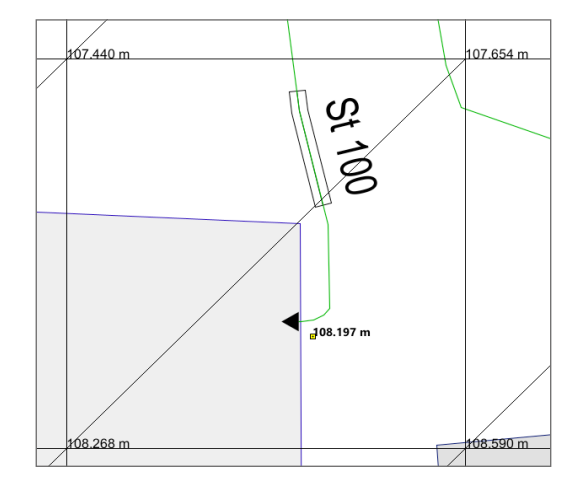

Aus den DGM-Punkten wird eine Dreiecksvermaschung gebildet, zu der an einer beliebigen Position die Höhe interpoliert und am Hilfslinienpunkt angezeigt werden kann.

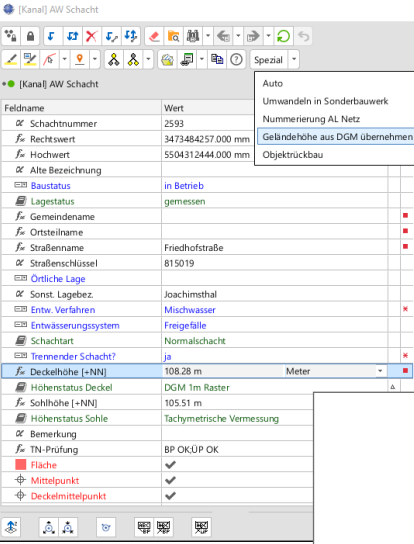

Zu spezifischen Objektklassen wie dem AW Schacht der Fachschale Kanal stehen Funktionen zur Nutzung der DGM-Daten auf dem Objekteditor zum einzelnen Datensatz zur Verfügung, hier: zur Position des Deckels lässt sich die Geländehöhe aus dem DGM als Deckelhöhe übernehmen.

In der Fachschale Kanal können Höheninformationen aus dem DGM zur Abbildung der Geländehöhe ausgewertet werden.

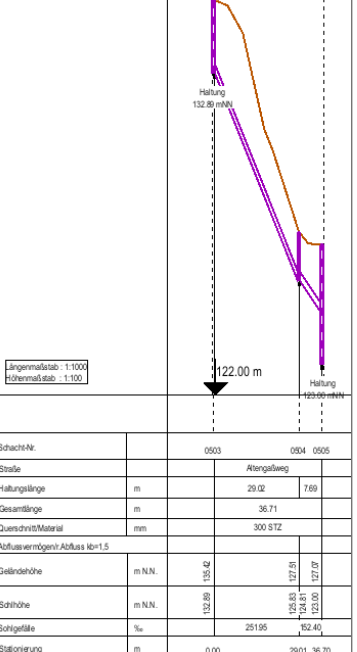

.<br>Straße

## Digitales Höhenmodell – DGM & DOM zum Smallworld GIS

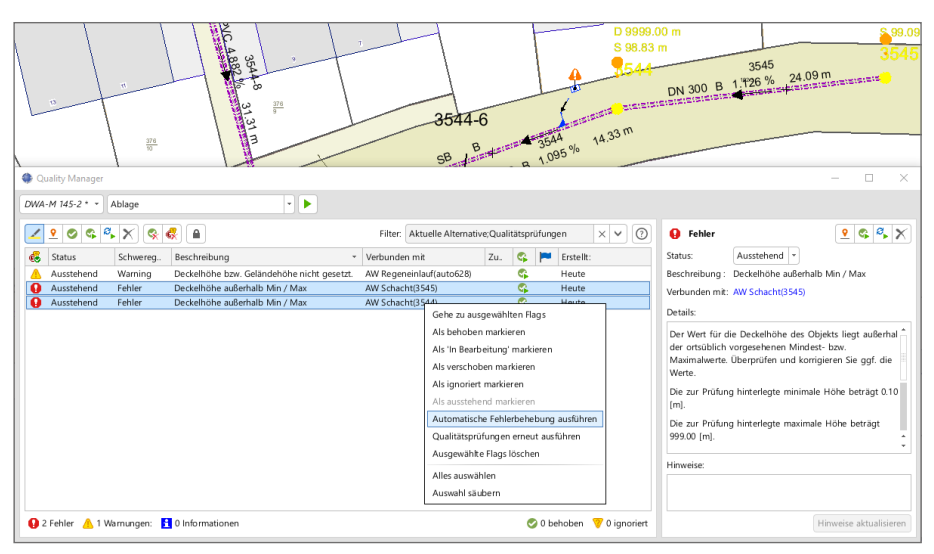

Mit dem Quality Manager können im Kontext mit dem Modul Qualitätssicherung nach DWA-M 145-2 Daten eines DGM zum einzelnen Datensatz eines AW Schacht aber auch zur Auswahl mehrerer Datensätze zur automatischen Fehlerkorrektur unpassender Höheninformationen genutzt werden. Das gilt auch für weitere Objektklassen der Fachschale Kanal wie beispielsweise dem AW Revisionsschacht oder dem AW Regeneinlauf.

#### **DOM liefert zusätzliche Informationen**

Ergänzend ermöglicht es ein digitales Oberflächenmodell, Gebäudehöhen, Dachausrichtung und deren Dachneigung sowie die Vegetation zu erkennen. Höhen zu Gebäuden und zur Vegetation können ermittelt und Verschattungen abgeschätzt werden. Das vollauflösende DOM ist für Darstellungen der Höhenkarte mit Hügelschattierung in großen Maßstabsbereichen (1:250 – Bestand/Detail) geeignet. Visualisierungen in kleinen Maßstabsbereichen sind hier weniger aussagekräftig und daher nicht vorgesehen. Daten zum DOM können von vielen Landesvermessungsämtern in einer Punktdichte von 1m bezogen werden.

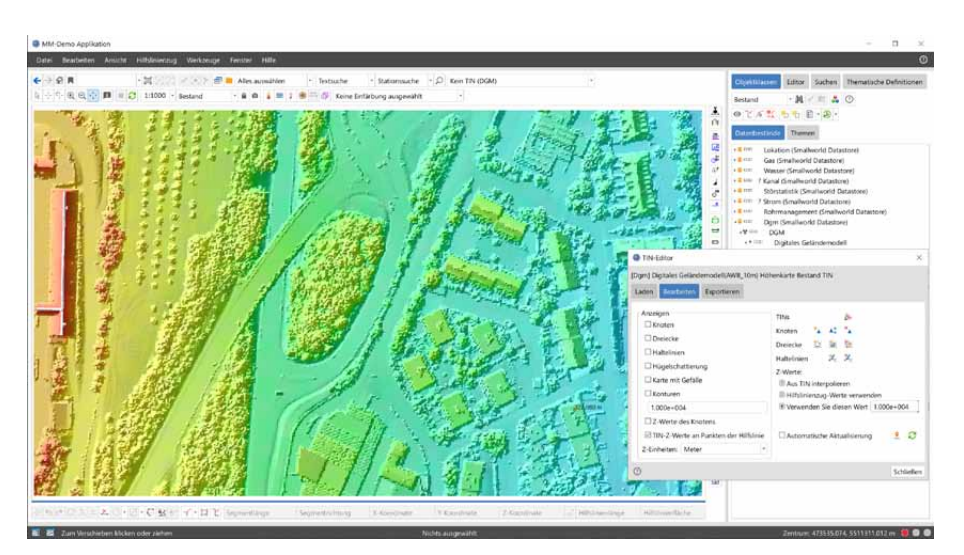

Digitales Oberflächenmodell im Smallworld GIS, visualisiert als Höhenkarte mit Schattierung

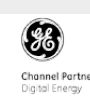

#### **GIS-Lösungen von Mettenmeier**

Wir entwickeln als Partner von GE Energy seit über 30 Jahren Anwendungen für das Smallworld GIS. Als Mitglied im VDE, DVGW, DWA und in der SWUG fokussieren wir den Erfahrungsaustausch mit anerkannten Experten.

## mettenmeier.

Mettenmeier GmbH Klingenderstraße 10 - 14 33100 Paderborn, Germany Tel.: +49 5251 150-300 www.mettenmeier.de